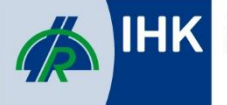

# IT-Berufe

# Prüfungsbereich "Betriebliche Projektarbeit" in der Abschlussprüfung

Stand: September 2023

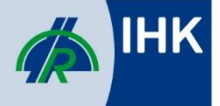

Im Rahmen der Abschlussprüfung ist neben der schriftlichen Prüfung eine betriebliche Projektarbeit auszuführen, die in einer Präsentation vorgestellt und durch ein abschließendes Fachgespräch untermauert wird. So soll der Prüfungsteilnehmer zeigen, dass er komplexe Fachaufgaben und ganzheitliche Geschäftsprozesse beherrscht und Problemlösungen in der Praxis erarbeiten kann.

Der Ausbildungsbetrieb legt das Thema fest, in dem Bereich, in dem der Auszubildende in den letzten Monaten seiner Ausbildung eingesetzt wurde. Aus diesem Einsatzgebiet soll der Auszubildende eine Fachaufgabe wählen, die er selbstständig durchführt. Wichtig ist darzustellen, was genau bearbeitet wird und mit welcher Hard- oder Software dies geschehen wird. Bitte keine theoretischen Beschreibungen von Arbeitsabläufen!

Diese betriebliche Projektarbeit wird durch den Prüfungsausschuss geprüft und muss von diesem vorab genehmigt werden.

Der Prüfling muss in seinem Antrag die beabsichtigte Fachaufgabe kurz und präzise beschreiben, so dass der Prüfungsausschuss die Aufgabe beurteilen kann. Die Eigenleistung des Auszubildenden muss deutlich dargestellt sein (z.B. durch die evtl. Verwendung der Ich-Form).

# **Antrag für die betriebliche Projektarbeit**

Der Antrag für die betriebliche Projektarbeit wird ausschließlich digital gestellt und ist an die Mailadresse [pruefung@suhl.ihk.de](mailto:pruefung@suhl.ihk.de) zu senden. Das Antragsformular finden Sie auf unserer Webseite im Bereich IT-Berufe unter

[https://www.suhl.ihk.de/bildung/pruefung/ausbildungspruefungen/berufe.](https://www.suhl.ihk.de/bildung/pruefung/ausbildungspruefungen/berufe)

Fristende für den Antrag betriebliche Projektarbeit ist der **1. Februar für die Sommerprüfung** und der **1. September für die Winterprüfung.**

#### **Betreuer der Fachaufgabe**

Der Ausbildungsbetrieb stellt einen Betreuer für die betriebliche Projektarbeit, der während und nach der Ausführung als Ansprechpartner zur Verfügung steht.

#### **Themenbereiche für eine betriebliche Projektarbeit**

Üblicherweise sollte ein reales Projekt beantragt werden. Die Projektarbeit soll keine künstliche, ausschließlich für die Prüfung entwickelte Aufgabenstellung, enthalten, sondern einen unmittelbaren betrieblichen Bezug aufweisen. Das Projekt muss umsetzbar und nachvollziehbar sein.

Bei der Themenwahl für die betriebliche Projektarbeit muss darauf geachtet werden, dass die Aufgabe ausreichend anspruchsvoll ist, damit der Prüfling seine Kompetenzen unter Beweis stellen kann.

Die Ausbildungsordnung fordert, dass der Prüfling durch die Projektarbeit und deren Dokumentation belegt, dass er Arbeitsabläufe und Teilaufgaben

- zielorientiert,
- unter Beachtung wirtschaftlicher, technischer, organisatorischer und zeitlicher Vorgaben,
- selbständig planen und

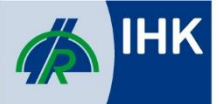

• kundengerecht umsetzen sowie

• Dokumentationen kundengerecht anfertigen, zusammenstellen und modifizieren kann. Die Projektarbeit kann ein eigenständiges, in sich abgeschlossenes Projekt, oder auch ein Teilprojekt aus einem größeren Zusammenhang sein. Bei einem Teilprojekt muss eine eigenständige Prüfungsleistung des Prüflings erkennbar sein, vor allem, falls in einem Unternehmen mehrere ähnliche Aufträge zu einem Prüfungstermin beantragt werden und mehrere Prüfungsteilnehmer an einer betrieblichen Aufgabe arbeiten, die in mehrere betrieblichen Aufträge untergliedert wird.

# **Bestandteile eines Projektantrags**

Im Projektantrag müssen insbesondere die folgenden Angaben ersichtlich sein:

- **Projektbezeichnung** Thema der Projektarbeit: Kurze, prägnante und verständliche Beschreibung des Projekts (Projekttitel).
- **Geplanter Durchführungszeitraum** Erforderlich ist Angabe des voraussichtlichen Beginns und Endes (konkretes Datum oder Angabe der Kalenderwochen).

Der Durchführungszeitraum darf nach den Vorgaben der Ausbildungsordnung folgende Höchstwerte nicht überschreiten:

- 40 Stunden für IT-System-Elektroniker:in; Fachinformatiker:in Systemintegration; Fachinformatiker:in Daten und Prozessanalyse, Fachinformatiker:in Digitale Vernetzung, IT- Kaufleute für IT-System-Management, Kaufleute für Digitalisierungsmanagement
- 80 Stunden für Fachinformatiker:in Anwendungsentwicklung

# • **Projektbeschreibung**

Darunter ist die Erläuterung des Geschäftsprozesses, die Darstellung des praktischen Problems und die daraus resultierenden Projektanforderungen zu verstehen. Dargestellt werden sollen:

- Ist-Zustand
- Ausgangssituation und das Ziel Ihrer Projektarbeit
- Vermeiden Sie Wiederholungen innerhalb der gesamten Arbeit
- Stellen Sie Abgrenzungen und Vorgaben präzise dar.
- Zielgruppe und Auftraggeber (Kunden oder das eigene Unternehmen)
- Ziele und erwarteter Nutzen
- Einbindung und Schnittstellen des Projektes innerhalb eines (Teil-)Auftrages
- Welche Mittel (Hard- und Software ggf. Finanzmittel) stehen für die Durchführung zur Verfügung

Der Projektantrag muss klar und verständlich formuliert sein, damit auch Außenstehende Fachleute aus dem IT-Umfeld verstehen können, was beabsichtigt ist.

• **Projektumfeld**

Hier wird angegeben, wo das Projekt bearbeitet werden soll. Handelt es sich um einen Kundenauftrag oder um ein eigenes Projekt? Wo wird das Projekt durchgeführt?

• **Projektphasen mit Zeitplanung** Hier sind aussagekräftige Bezeichnungen der einzelnen Projektphasen erforderlich.

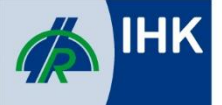

Industrie- und Handelskammer Südthüringen

Erwartet werden mindestens drei Projektphasen mit dem geschätzten Zeitbedarf in Stunden.

Mit der Projektarbeit soll der Azubi nachweisen, dass er selbstständig arbeiten kann. Deshalb soll er schon im Projektantrag den Anteil der persönlichen Arbeit angeben. Zum Beispiel "Ist-Analyse 2 Stunden", "Sollkonzept 4 Stunden".

Es muss unbedingt darauf geachtet werden, dass inklusive der Dokumentation die zulässige Stundendauer nicht überschritten wird. Das beinhaltet auch die Reflektion über die technische, wirtschaftliche und zeitliche Durchführbarkeit. Bitte beachten Sie den in der Ausbildungsverordnung genannten Schwerpunkt für Ihren Beruf.

# **Entscheidung über den Antrag**

Der Prüfungsausschuss genehmigt die betriebliche Projektarbeit wie vorgelegt oder versieht sie ggf. mit Auflagen und gibt sie dann zur Durchführung im Betrieb frei.

Die Genehmigung des Projektantrags orientiert sich an folgenden Kriterien:

- Die Bestandteile des Projektantrages sind vollständig und nachvollziehbar.
- Die betriebliche Projektarbeit spiegelt wesentliche Inhalte des Ausbildungsberufes wider und weist ein angemessenes Niveau auf.
- Die Eigenleistung des Prüflings ist deutlich zu erkennen.
- Die betriebliche Projektarbeit ist in der vorgegebenen Zeit durchführbar. Die Strukturund Zeitplanung ist schlüssig.

Sollte der Antrag vom Prüfungsausschuss nicht genehmigt werden, erhält der Prüfungsteilnehmer per E-Mail die Ablehnungsgründe. Er hat nun Gelegenheit den Antrag zu überarbeiten. Der geänderte Antrag ist nach der Überarbeitung erneut vom Auszubildenden einzureichen.

Der Antrag wird erneut vom Prüfungsausschuss geprüft und bei erfolgreicher Überarbeitung genehmigt. Sollte der Antrag wieder nicht genehmigt werden, gibt es eine letzte Möglichkeit den Antrag zu überarbeiten und erneut einzureichen.

#### **Durchführen der betrieblichen Projektarbeit**

Nach der Genehmigung durch den Prüfungsausschuss kann mit der betrieblichen Projektarbeit begonnen und die entsprechende Dokumentation (Projektbericht) dazu verfasst werden.

#### **Anfertigung der Dokumentation zur betrieblichen Projektarbeit**

- Für alle IT-Berufe mit 40 Stunden Durchführungszeitraum soll der Projektbericht ca. 10- 15 Seiten betragen. Für die Fachinformatiker:in Anwendungsentwicklung mit 80 Stunden Durchführungszeitraum kann die Projektarbeit auch länger sein. Nicht mitgerechnet werden dabei Deckblatt, Inhaltsverzeichnis, Abkürzungsverzeichnis, Literaturverzeichnis, bestätigter Projektantrag, die Selbständigkeitserklärung des Prüfungsteilnehmers und Anlagen.
- Eine Über- oder Unterschreitung um ⅓ der Seiten ist möglich.
- Die Dokumentation muss vom Prüfling selbst digital erstellt werden.
- Legen Sie besonderen Wert auf eine einheitliche, gut lesbare Gestaltung und prüfen Sie Rechtschreibung, Ausdruck und vermeiden Sie Wiederholungen

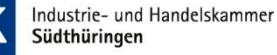

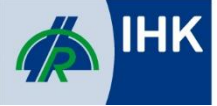

• Quellcode-Ausschnitte sind als Texte und nicht als Bilder in die Arbeit einzubinden Grundlage für die Rechtschreibung ist das amtliche Regelwerk

(https://www.rechtschreibrat.com) und deren Anwendung z. B. im Duden. Über darüberhinausgehende geschlechtergerechte Schreibung (Gendern) entscheiden Sie selbst. Grundlage für die Gestaltung ist die DIN 5008, z. B.:

- Format DIN A4
- Seitenrand links 2,5 cm, rechts 2,0 cm
- fortlaufend nummerierte Seiten
- Schriftgröße 11 (möglichst serifenlose Schriften)
- Zeilenabstand: 1 ½-zeilig

#### **Bestandteile der Dokumentation zur betrieblichen Projektarbeit**

#### **Titelblatt**

Projektthema; Name und Vorname des Auszubildenden; Ausbildungsberuf; Ausbildungsbetrieb und Praktikumsbetrieb; Projektzeitraum

#### **Projektantrag**

Der Projektantrag ist vollständig incl. den Zeilen: "Auflagen" und "Grund Ablehnung" in dem Exemplar der Schriftform einzureichen und muss in der Onlineversion Bestandteil sein.

#### **Inhaltsverzeichnis**

#### **Textteil**

- Im Textteil ist/sind: die Problemstellung (projektrelevanter Hintergrund) zu erläutern,
- betriebliche Ergebnisse zu dokumentieren (als umfassende Beschreibung der Prozessschritte und der erzielten Ergebnisse),
- das Ergebnis zusammenfassend darzustellen
- Weitere Hinweise:
	- Die Untergliederung im Textteil richtet sich nach den jeweiligen Erfordernissen.
	- Der Umfang des Textteils sollte 15 Seiten nicht überschreiten
	- Umfangreiche Tabellen, Grafiken usw., die den Textfluss stören, sind als Anlage(n) beizufügen.
	- Im Textteil ist grundsätzlich auf jede beigefügte Anlage zu verweisen (Querverweis).
	- Verweise auf den Anhang oder andere Stellen im Dokument sind so vorzunehmen, dass sie nicht nur als Verlinkung in der digitalen Version, sondern auch in ausgedruckter Form nachvollziehbar sind.

#### **Literaturverzeichnis und Quellen**

#### **Glossar**

#### **Abkürzungsverzeichnis (falls sinnvoll bzw. erforderlich)**

#### **Anlagen**

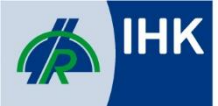

- Die Anlagen sind in einem Verzeichnis aufzuführen.
- Alle Anlagen sind fortlaufend zu nummerieren.
- Der Umfang der Anlagen darf max. 20 Seiten betragen (davon max. 3 Seiten Quellcode/Sourcecode als Auszug).

# **Kundendokumentation**

- Die Kundendokumentation ist für eine Zielgruppe (Endanwender, Administrator, Entwickler etc.) zu erstellen. Die Zielgruppe ist anzugeben. Bei innerbetrieblichen Projekten ist der interne Auftraggeber als Kunde im Sinne dieser zu erstellenden Dokumentation zu verstehen.
- Der Umfang der Kundendokumentation sollte 9 Seiten (einschließlich der Anlagen) nicht überschreiten und ist eigenständiger Bestandteil der Projektarbeit
- Ausschließlich Screenshots sind nicht ausreichend

# **Selbstständigkeitserklärung**

Hiermit erkläre ich, dass ich die vorliegende Arbeit selbstständig und ohne fremde Hilfe verfasst und keine anderen Hilfsmittel als die angegebenen verwendet habe.

Insbesondere versichere ich, dass ich alle wörtlichen und sinngemäßen Übernahmen aus anderen Werken als solche kenntlich gemacht habe.

\_\_\_\_\_\_\_\_ (Ort, Datum) \_\_\_\_\_\_\_\_ (Unterschrift)

Achtung! Das Projekttagebuch und die Bestätigung zur Projektarbeit ist Bestandteil der Anlagen. (Die Vorlagen dazu finden Sie auf unserer Homepage unter: Bildung/Ausbildungsprüfungen/Berufe/IT-Berufe)

Wenn das Projekt in ein größeres eingebunden ist, dann ist es genau abzugrenzen. Das heißt es muss ggf. von anderen als Schnittstelle bereitgestellt werden.

#### **Bewertung**

Die Bewertung der Projektdokumentation und der Präsentation / des Fachgesprächs erfolgt durch den Prüfungsausschuss anhand einer Bewertungsmatrix.

Eine Abgabe der Dokumentation in Papierform ist nicht erforderlich!

Technische Anforderungen an den Dateiupload:

- Es werden ausschließlich Dateien im PDF-Format unterstützt.
- Es sollte eine möglichst aktuelle Version verwendet werden.
- Beachten Sie keine zu hohe Komprimierung der Grafiken und Bilder, um die Lesbarkeit von Text auch in der PDF-Datei zu erhalten.
- Quelltexte sollten möglichst als Texte und nicht in Bildform eingefügt werden.
- Verwendete Schriftarten müssen eingebettet sein.
- Kommentare im Dokument sollten erlaubt sein. Es sollten keine Passwörter z. B. zum Öffnen oder Drucken eingerichtet werden.
- PDF-Portfolios sind u. U. mit Readern von Drittanbietern u. U. nicht lesbar und sollten deshalb möglichst nicht verwendet werden.
- Prüfen Sie vor dem Upload Ihre Dateien in einem anderen Reader und möglichst auf einem zweiten Gerät, um die exakte Wiedergabe zu kontrollieren.

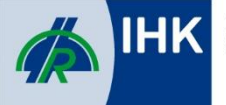

Industrie- und Handelskammer<br>Südthüringen